## <<Pro/ENGINEER Wildfir>>

<<Pro/ENGINEER Wildfire5.0

- 13 ISBN 9787111314912
- 10 ISBN 7111314913

出版时间:2010-11

页数:381

PDF

http://www.tushu007.com

### <<Pro/ENGINEER Wildfir>>

Pro/MOLDESIGN

 $Pro/E$ 

 $CAD$ 

 $Pro/E$ 

## <<Pro/ENGINEER Wildfir>>

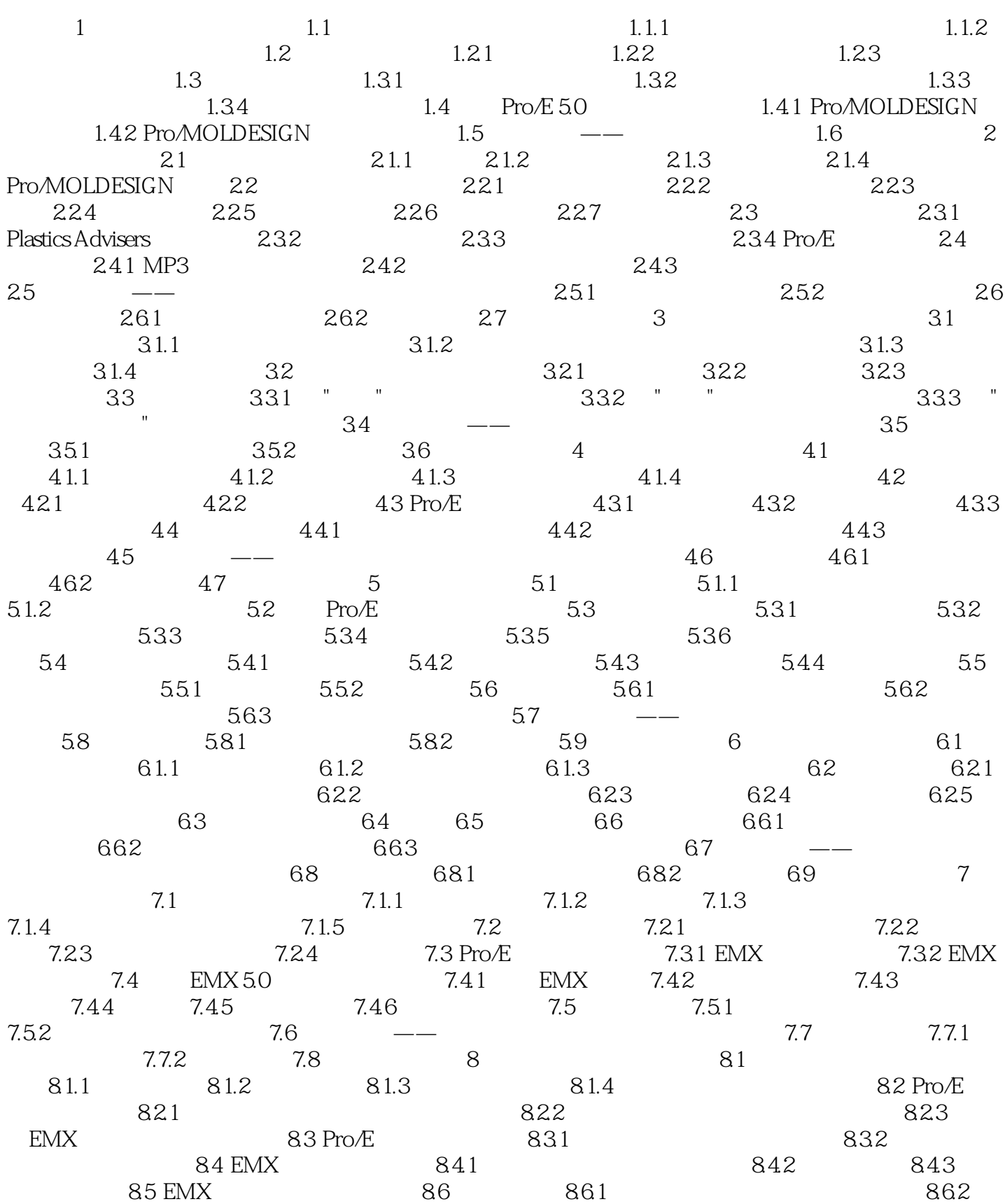

## <<Pro/ENGINEER Wildfir>>

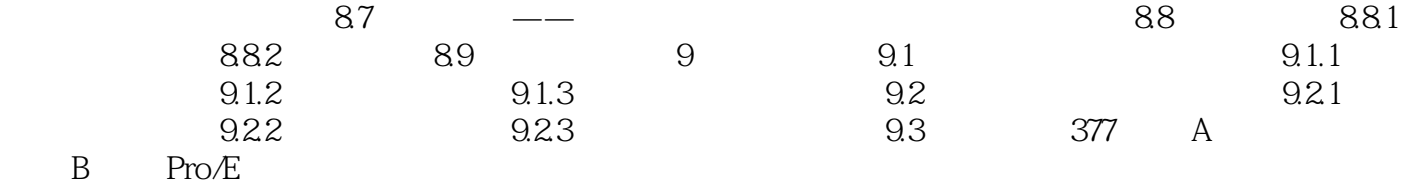

### <<Pro/ENGINEER Wildfir>>

Pro/ENGINEER Wildfire5.0

# <<Pro/ENGINEER Wildfir>>

本站所提供下载的PDF图书仅提供预览和简介,请支持正版图书。

更多资源请访问:http://www.tushu007.com